## Package 'RInside'

February 1, 2023

Title C++ Classes to Embed R in C++ (and C) Applications

Version 0.2.18

Date 2023-02-01

Author Dirk Eddelbuettel, Romain Francois, and Lance Bachmeier

Maintainer Dirk Eddelbuettel <edd@debian.org>

**Description**  $C++$  classes to embed R in  $C++$  (and C) applications A C++ class providing the R interpreter is offered by this package making it easier to have ``R inside'' your C++ application. As R itself is embedded into your application, a shared library build of R is required. This works on Linux, OS X and even on Windows provided you use the same tools used to build R itself. Numerous examples are provided in the nine subdirectories of the examples/ directory of the installed package: standard, 'mpi' (for parallel computing), 'qt' (showing how to embed 'RInside' inside a Qt GUI application), 'wt' (showing how to build a ``web-application'' using the Wt toolkit), 'armadillo' (for 'RInside' use with 'RcppArmadillo'), 'eigen' (for 'RInside' use with 'RcppEigen'), and 'c\_interface' for a basic C interface and 'Ruby' illustration. The examples use 'GNUmakefile(s)' with GNU extensions, so a GNU make is required (and will use the 'GNUmakefile' automatically). 'Doxygen'-generated documentation of the C++ classes is available at the 'RInside' website as well.

Imports Rcpp

#### LinkingTo Rcpp

URL <https://github.com/eddelbuettel/rinside/>,

<https://dirk.eddelbuettel.com/code/rinside.html>

License GPL  $(>= 2)$ 

BugReports <https://github.com/eddelbuettel/rinside/issues>

MailingList Please send questions and comments regarding RInside to rcpp-devel@lists.r-forge.r-project.org

NeedsCompilation yes

Repository CRAN

Date/Publication 2023-02-01 16:30:02 UTC

### <span id="page-1-0"></span>R topics documented:

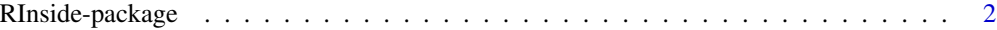

#### **Index** [3](#page-2-0)

RInside-package *Embedding R in C++ applications*

#### Description

The RInside package makes it easier to embed R in your C++ applications. There is no code you would execute directly from the R environment. Rather, you write C++ programs that embed R which is illustrated by some the included examples.

#### Author(s)

Dirk Eddelbuettel and Romain Francois

# <span id="page-2-0"></span>Index

∗ interface RInside-package, [2](#page-1-0) ∗ programming RInside-package, [2](#page-1-0)

RInside *(*RInside-package*)*, [2](#page-1-0) RInside-package, [2](#page-1-0)